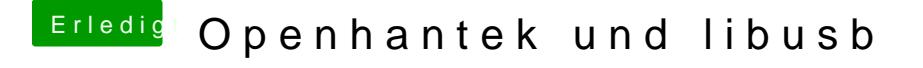

Beitrag von FighterSchrauber vom 30. März 2018, 14:41

Kann man irgendwo sehen wo die Bilder sind? Edit: Gefunden:D Edit 2: alles neu gespeichert und beide monitore auf adobe srgb gestellt, selber feh